МИНИСТЕРСТВО НАУКИ И ВЫСШЕГО ОБРАЗОВАНИЯ РОССИЙСКОЙ ФЕДЕРАЦИИ Федеральное государственное бюджетное образовательное учреждение высшего образования «КУБАНСКИЙ ГОСУДАРСТВЕННЫЙ УНИВЕРСИТЕТ» Факультет математики и компьютерных наук

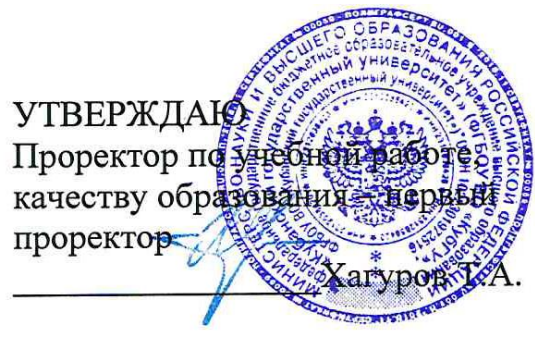

27 мая 2022 г.

## **РАБОЧАЯ ПРОГРАММА ДИСЦИПЛИНЫ (МОДУЛЯ)**

# **ФТД.01**

# **ТЕХНОЛОГИИ 3D-МОДЕЛИРОВАНИЯ И ВИЗУАЛИЗАЦИИ**

Направление подготовки

02.04.01 Математика и компьютерные науки

Программа магистратуры

«Математическое и компьютерное моделирование»

Форма обучения очная

Квалификация магистр

Краснодар 2022

Рабочая программа дисциплины «Технологии 3D-моделирования и визуализации» составлена в соответствии с федеральным государственным образовательным стандартом высшего образования (ФГОС ВО) по направлению подготовки 02.04.01 Математика и компьютерные науки

Программу составил:

Лежнев А. В., доцент, канд. физ.-мат. наук, доцент

Ahm

Рабочая программа дисциплины утверждена на заседании кафедры математических и компьютерных методов, протокол № 9 от 04.05.2022.

Заведующий кафедрой математических и компьютерных методов Лежнев А. В. \_\_\_\_\_\_\_\_\_\_\_\_\_\_\_\_\_\_

Утверждена на заседании учебно-методической комиссии факультета математики и компьютерных наук, протокол № 5 от 05.05.2022.

Председатель УМК факультета математики Председатель УМК факультета математики<br>и компьютерных наук Шмалько С. П.

Рецензенты:

Савенко И. В., коммерческий директор ООО «РосГлавВино»

Никитин Ю. Г., доцент кафедры теоретической физики и компьютерных технологий ФГБОУ ВО «Кубанский государственный университет»

#### 1. ЦЕЛИ И ЗАДАЧИ ИЗУЧЕНИЯ ДИСЦИПЛИНЫ

#### 1.1 Цель освоения дисциплины

Целями освоения дисциплины «Технологии 3D-моделирования и визуализации» являются: формирование углубленных знаний по геометрии, той ее части которая положена в основу компьютерной графики и моделированию геометрических объектов посредством математических методов анализа.

#### 1.2 Задачи дисциплины

Получение базовых теоретических сведений по аффинной, конформной и фрактальной геометрии; их вычислительным аспектам; реализация алгоритмов вычислительной геометрии в системе компьютерной алгебры и визуализация полученных результатов; проведение численных экспериментов.

При освоении диспиплины вырабатывается общематематическая культура: умение логически мыслить, проводить доказательства основных утверждений, устанавливать логические связи между понятиями, применять полученные знания для построения базовых геометрических объектов (линий, поверхностей, многогранников) с использованием различных методов и алгоритмов компьютерной графики. Получаемые знания лежат в основе математического образования и служат развитию навыков математического и компьютерного моделирования, вычислительного эксперимента, применения численных методов и программных комплексов.

#### 1.3 Место дисциплины (модуля) в структуре образовательной программы

Дисциплина «Технологии 3D-моделирования и визуализации» относится к факультативным дисциплинам учебного плана.

Знания и умения, приобретенные студентами в результате изучения дисциплины, будут использоваться при изучении общих и специальных курсов, при выполнении курсовых работ, связанных с применением компьютерных технологий.

#### 1.4 Перечень планируемых результатов обучения по дисциплине (модулю), соотнесенных с планируемыми результатами освоения образовательной программы

Изучение данной учебной дисциплины направлено на формирование у обучающихся следующих компетенций.

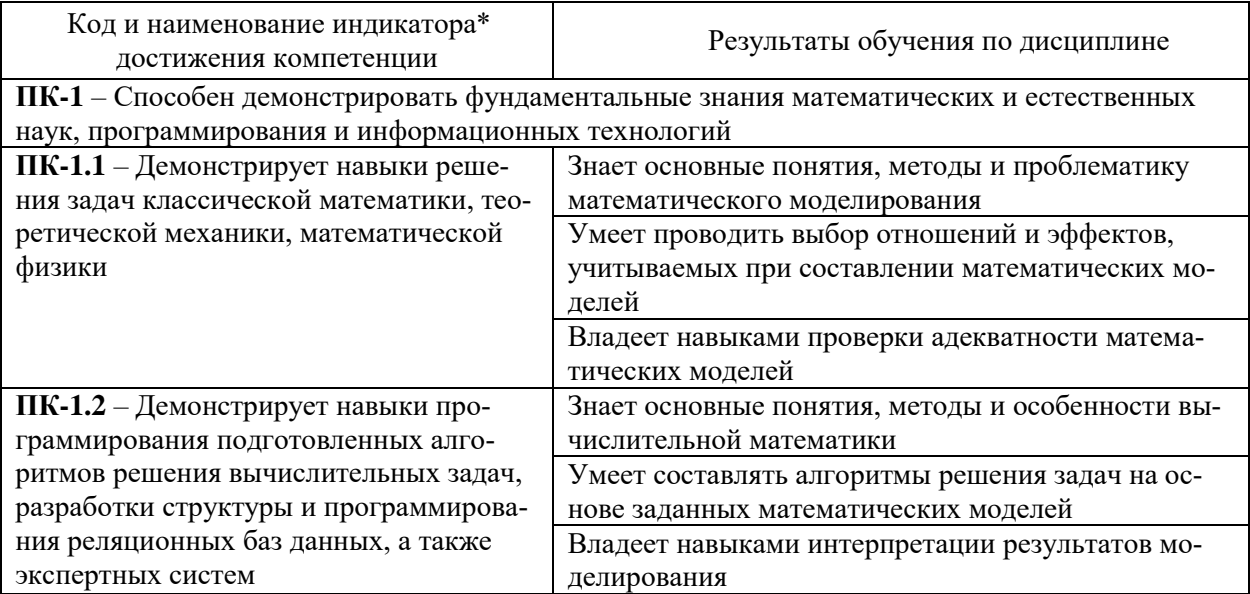

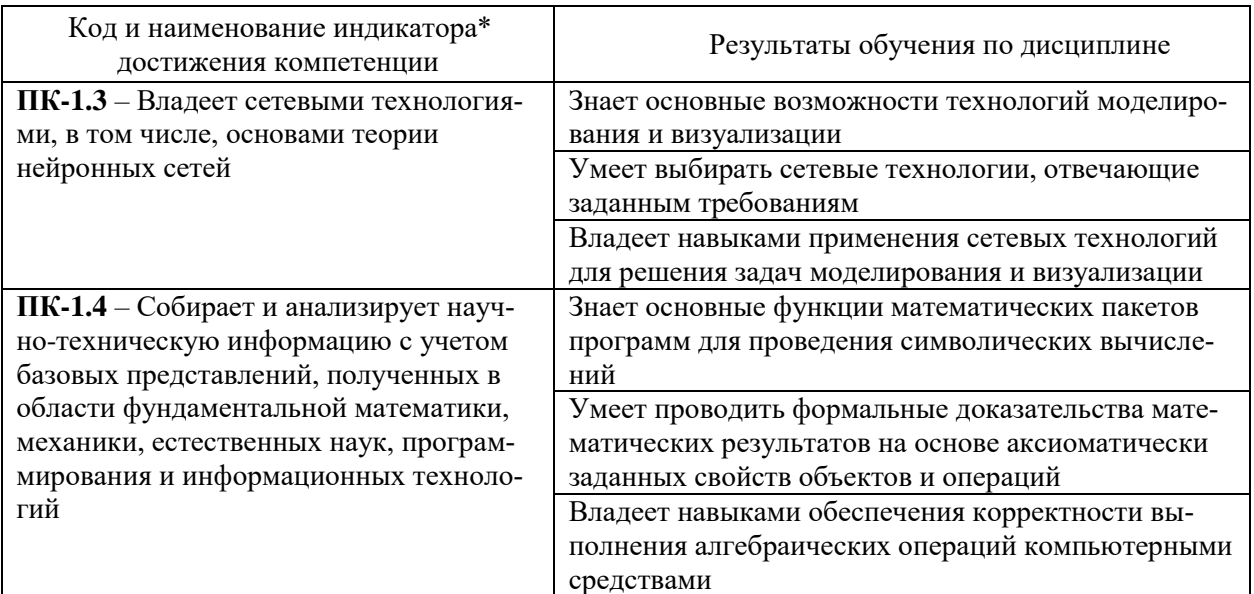

#### 2. Структура и содержание дисциплины

#### 2.1 Распределение трудоёмкости дисциплины по видам работ

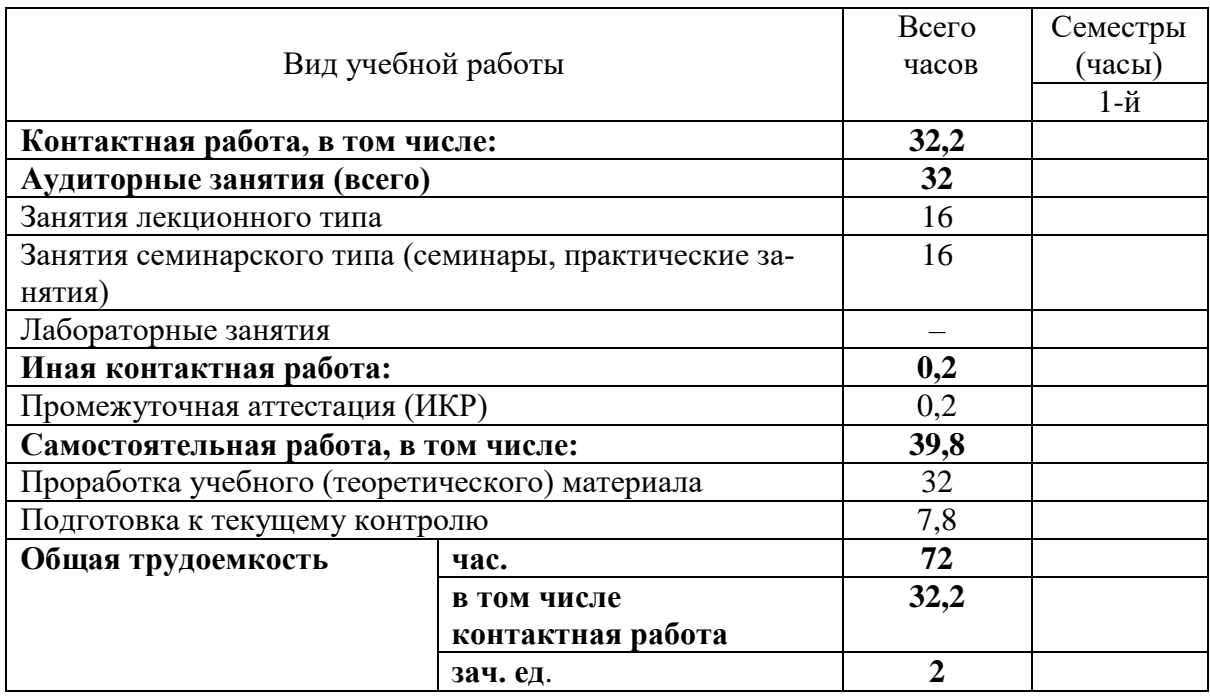

2.2 Структура дисциплины<br>Распределение видов учебной работы и их трудоемкости по разделам дисциплины.<br>Разделы дисциплины, изучаемые в 1 семестре

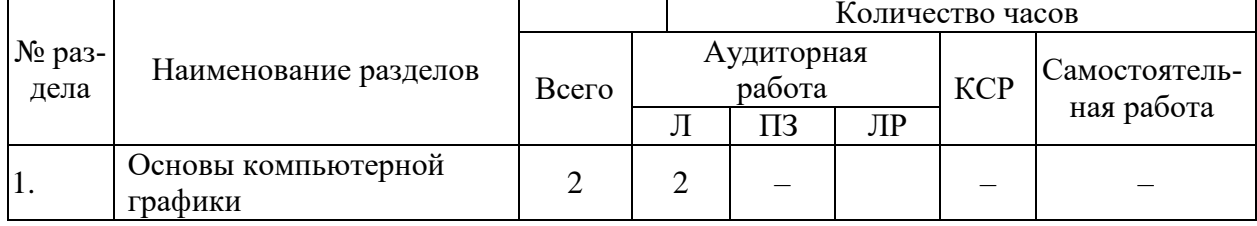

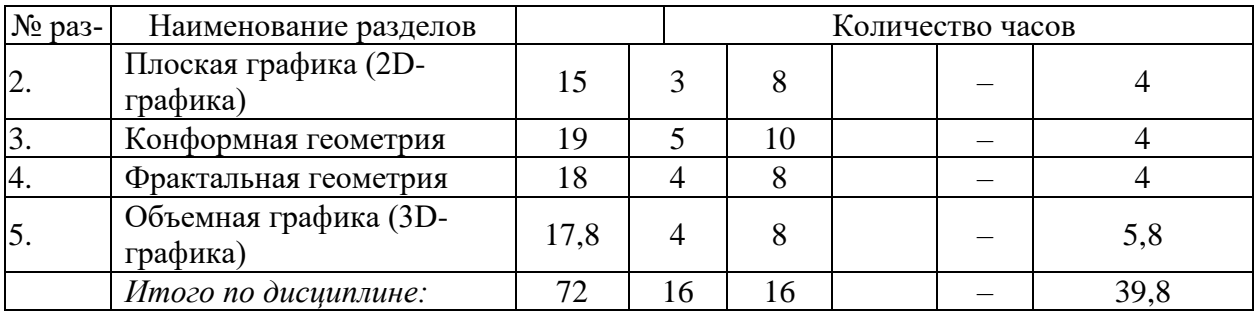

Примечание: Л – лекции, ПЗ – практические занятия / семинары, ЛР – лабораторные занятия, СРС – самостоятельная работа студента

#### **2.3 Содержание разделов дисциплины 2.3.1 Занятия лекционного типа**

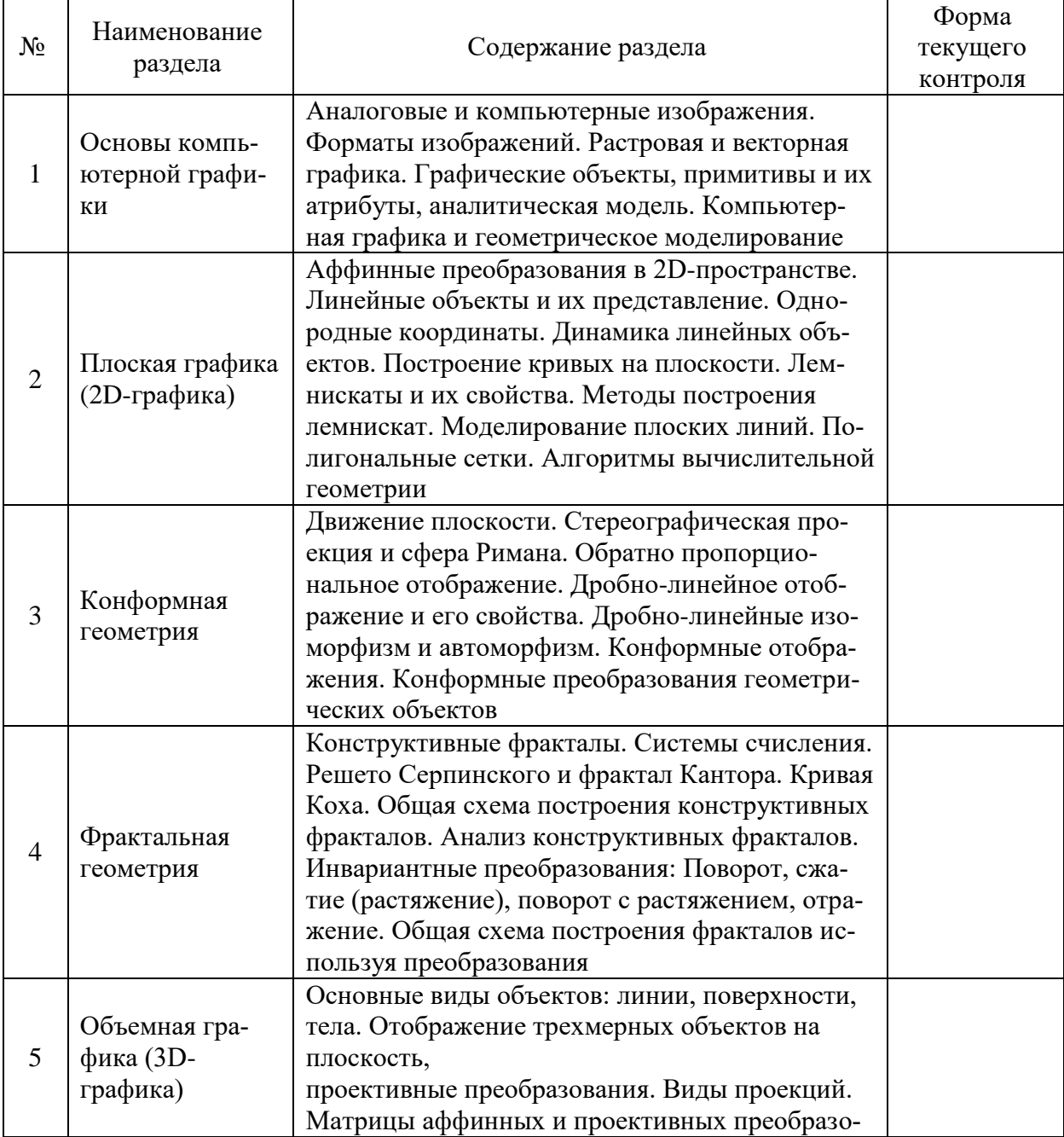

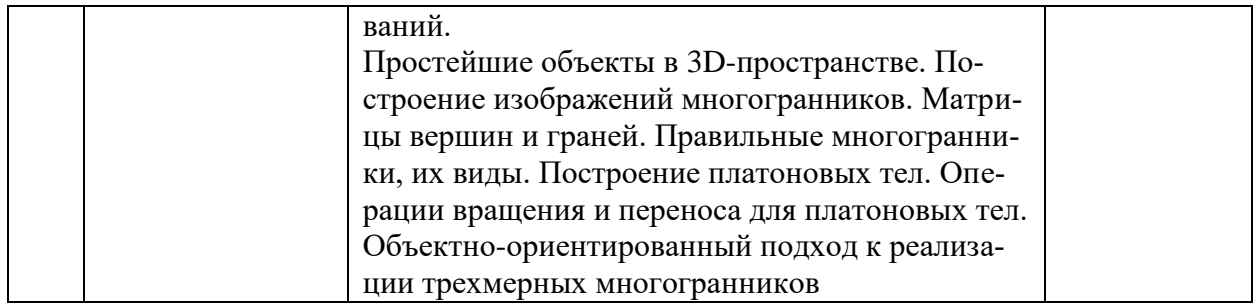

#### **2.3.2 Занятия семинарского типа**

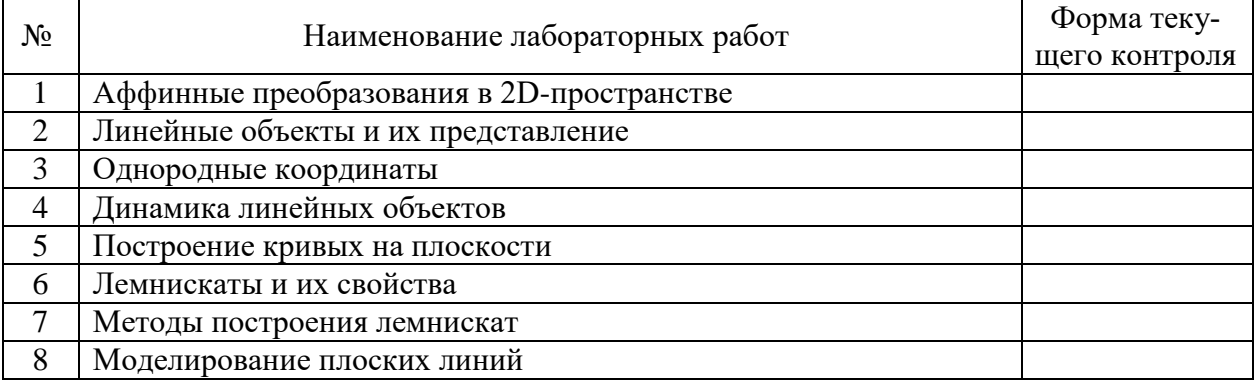

Защита лабораторной работы (ЛР), выполнение курсового проекта (КП), курсовой работы (КР), расчетно-графического задания (РГЗ), написание реферата (Р), эссе (Э), коллоквиум (К), тестирование (Т) и т.д.

#### **2.3.3 Лабораторные занятия.**

Лабораторные занятия не предусмотрены

#### **2.3.4 Примерная тематика курсовых работ (проектов)**

Курсовые работы не предусмотрены

#### **2.4 Перечень учебно-методического обеспечения для самостоятельной работы обучающихся по дисциплине (модулю)**

Самостоятельная работа студентов по дисциплине включает следующие виды деятельности:

- проработку и анализ лекционного материала;
- изучение учебной литературы;
- поиск информации в сети Интернет по различным вопросам;
- решение задач по темам курса;
- работу с вопросами для самопроверки;
- подготовку к контрольной работе;
- подготовку к зачёту.

Перечень учебно-методического обеспечения дисциплины представлен в таблице.

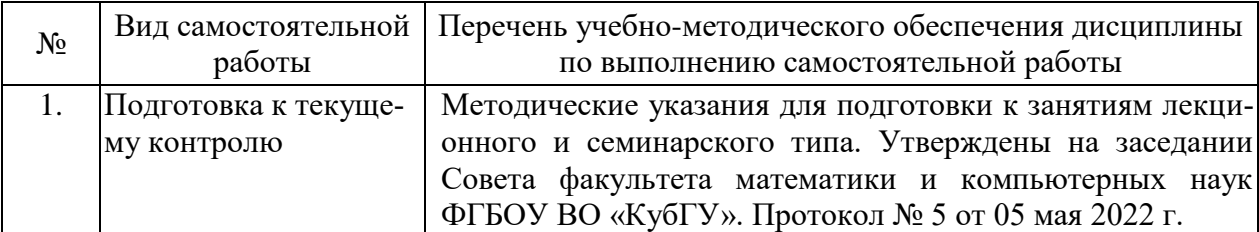

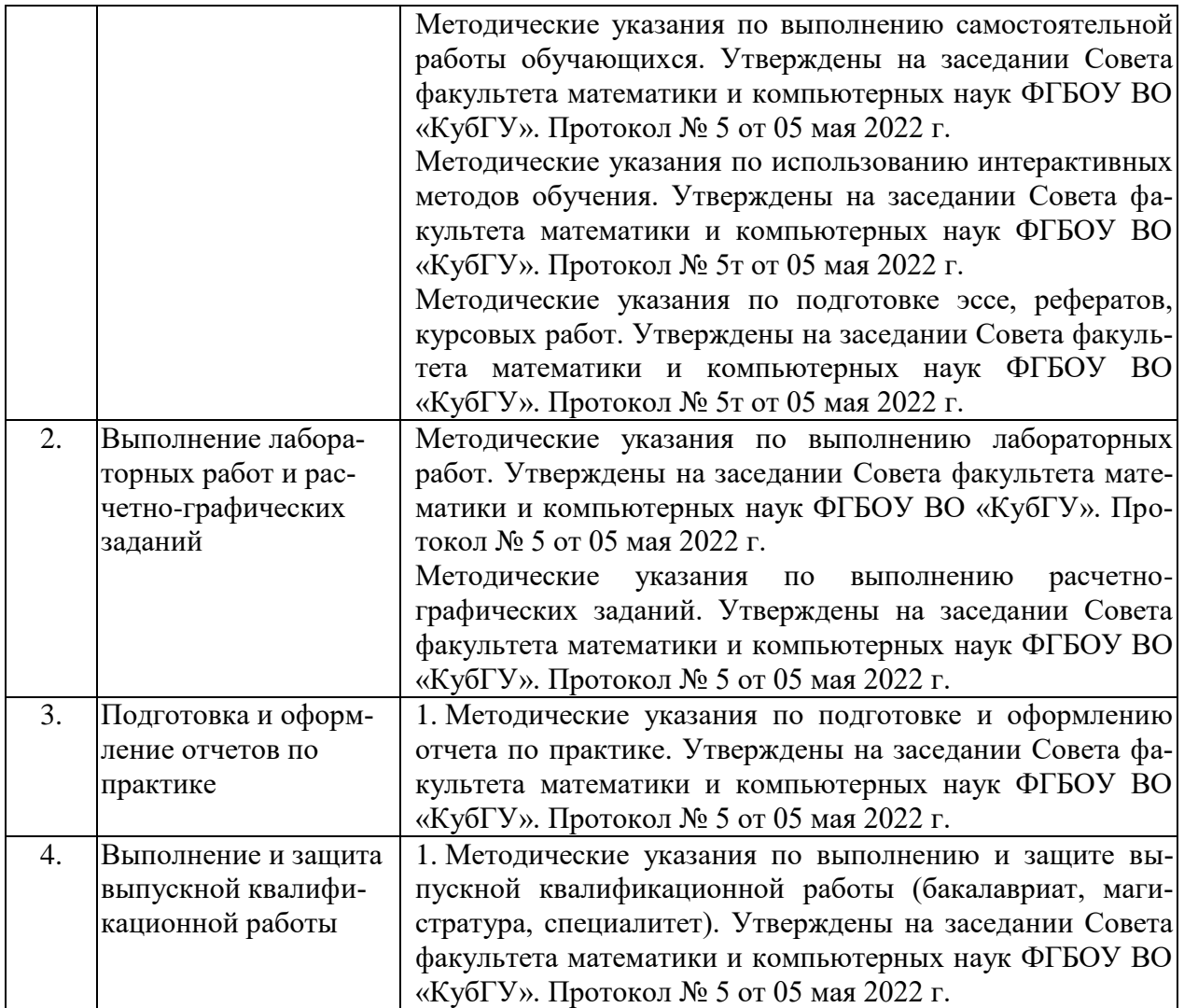

Учебно-методические материалы для самостоятельной работы обучающихся из числа инвалидов и лиц с ограниченными возможностями здоровья (ОВЗ) предоставляются в формах, адаптированных к ограничениям их здоровья и восприятия информации:

Для лиц с нарушениями зрения:

- в печатной форме увеличенным шрифтом;
- в форме электронного документа;
- в форме аудиофайла;
- в печатной форме на языке Брайля.
- Для лиц с нарушениями слуха:
- в печатной форме;
- в форме электронного документа.
- Для лиц с нарушениями опорно-двигательного аппарата:
- в печатной форме;
- в форме электронного документа;
- в форме аудиофайла.

Данный перечень может быть конкретизирован в зависимости от контингента обучающихся.

#### **4. Оценочные средства для текущего контроля успеваемости и промежуточной аттестации.**

**4.1 Фонд оценочных средств для проведения текущего контроля.**

- 1. Графические объекты, примитивы и их атрибуты, аналитическая модель;
- 2. Аффинные преобразования в 2D-пространстве;
- 3. Линейные объекты и их представление. Однородные координаты;
- 4. Построение кривых на плоскости. Лемнискаты и их свойства;
- 5. Моделирование плоских линий. Полигональные сетки;
- 6. Движение плоскости;
- 7. Стереографическая проекция и сфера Римана;
- 8. Обратно пропорциональное отображение;
- 9. Дробно-линейное отображение и его свойства;
- 10. Дробно-линейные изоморфизм и автоморфизм;
- 11. Конформные отображения. Конформные преобразования геометрических объектов;
- 12. Конструктивные фракталы;
- 13. Системы счисления;
- 14. Решето Серпинского и фрактал Кантора;
- 15. Кривая Коха;
- 16. Общая схема построения конструктивных фракталов;
- 17. Анализ конструктивных фракталов;
- 18. Инвариантные преобразования: Поворот, сжатие (растяжение), поворот с растяжением, отражение;
- 19. Общая схема построения фракталов используя преобразования;
- 20. Отображение трехмерных объектов на плоскость;
- 21. Проективные преобразования. Виды проекций;
- 22. Матрицы аффинных и проективных преобразований;
- 23. Простейшие объекты в 3D-пространстве;
- 24. Построение изображений многогранников. Матрицы вершин и граней;
- 25. Правильные многогранники, их виды;
- 26. Построение Платоновых тел. Операции вращения и переноса для Платоновых тел;
- 27. Объектно-ориентированный подход к реализации трехмерных многогранников.

#### **4.2 Фонд оценочных средств для проведения промежуточной аттестации.**

**Задание № 1.** В MathCad создать анимацию на плоскости многоточечного объекта. 1.1) пользуясь операторами: поворота, переноса, сжатия; 1.2) используя комплексные числа и их арифметические операции. Многоточечные объекты для 1.1 буквы фамилии студента, для 1.2. буквы имени студента. Закон динамики букв задаётся самостоятельно.

**Задание № 2.** Построить фрактальную фигуру  $F_p$  порядка  $p$  с заданными: основой  $V$  и фрагментом  $U$ . Основа и фрагмент состоят из ломаных, заданных координатами точек:  $V = \{(0,0), (0.5, 0.85), (0,1), (0,0)\}, U = \{(0,0), (0.333, 0), (0.5, 0.289), (0.667, 0), (0,1)\}, p = 6.$ 

 **Задание № 3.** Для заданной функции

$$
f(z) = \prod_{j=1}^{n} |z - z_j|^{a_j}
$$

3.1) определить значения константы В, при которых кривая  $F(x, y) = f(x + iy) - B = 0$  односвязна и определить  $B_2 = \inf_{B \in \mathbb{R}} \{B\}$ ; 3.2) построить (по точечно) кривую (лемнискату), заданную неявно уравнением  $F(x, y) = 0$  при  $B = B_2$ . 3.3) вычислить длину лемнискаты и площадь области, ограниченной лемнискатой.

**Задание № 4.** Построить дробно-линейное отображение, переводящее три заданные точки  $z_1, z_2, z_3$  в три заданные точки  $w_1, w_2, w_3$ . 4.1) построить образ (по точечно) лемнискатного множества (определенного в задании 3); 4.2) построить образ фрактальной фигуры (определенной в задании 2).

**Задание № 5.** Сглаживание ломаной. Пусть задано множество точек  $P = \{p_i\}_{i=1}^n$ , определяющее замкнутую ломаную (например, контуры границы некоторой страны или какой либо фигуры). Построить гладкую кривую по заданным точкам.

Для получения зачёта студент должен выполнить и сдать преподавателю полученные практические семестровые задания.

Оценочные средства для инвалидов и лиц с ограниченными возможностями здоровья выбираются с учетом их индивидуальных психофизических особенностей.

– при необходимости инвалидам и лицам с ограниченными возможностями здоровья предоставляется дополнительное время для подготовки ответа на экзамене;

– при проведении процедуры оценивания результатов обучения инвалидов и лиц с ограниченными возможностями здоровья предусматривается использование технических средств, необходимых им в связи с их индивидуальными особенностями;

– при необходимости для обучающихся с ограниченными возможностями здоровья и инвалидов процедура оценивания результатов обучения по дисциплине может проводиться в несколько этапов.

Процедура оценивания результатов обучения инвалидов и лиц с ограниченными возможностями здоровья по дисциплине (модулю) предусматривает предоставление информации в формах, адаптированных к ограничениям их здоровья и восприятия информации:

Для лиц с нарушениями зрения:

– в форме электронного документа.

Для лиц с нарушениями слуха:

– в форме электронного документа.

Для лиц с нарушениями опорно-двигательного аппарата:

– в форме электронного документа.

Данный перечень может быть конкретизирован в зависимости от контингента обучающихся.

#### **5. Перечень основной и дополнительной учебной литературы, необходимой для освоения дисциплины (модуля)**

#### **5.1 Основная литература:**

1. Никулин, Е.А. Компьютерная графика. Фракталы [Электронный ресурс] : 2018- 07-12 / Е.А. Никулин. — Электрон. дан. — Санкт-Петербург : Лань, 2018. — 100 с. — Режим доступа:<https://e.lanbook.com/book/107949>

2. Шабунин, М.И. Теория функций комплексного переменного [Электронный ресурс] : учебное пособие / М.И. Шабунин, Ю.В. Сидоров. — Электрон. дан. — Москва : Издательство "Лаборатория знаний", 2016. — 303 с. — Режим доступа: <https://e.lanbook.com/book/84089>

3. Никулин, Е.А. Компьютерная графика. Оптическая визуализация [Электронный ресурс] : учебное пособие / Е.А. Никулин. — Электрон. дан. — Санкт-Петербург : Лань, 2018. — 200 с. — Режим доступа:<https://e.lanbook.com/book/108463>

4. Приемышев, А.В. Компьютерная графика в САПР [Электронный ресурс] : учебное пособие / А.В. Приемышев, В.Н. Крутов, В.А. Треяль, О.А. Коршакова. — Электрон. дан. — Санкт-Петербург : Лань, 2017. — 196 с. — Режим доступа: <https://e.lanbook.com/book/90060>

5. Никулин, Е.А. Компьютерная графика. Модели и алгоритмы [Электронный ресурс] : учебное пособие / Е.А. Никулин. — Электрон. дан. — Санкт-Петербург : Лань, 2017. — 708 с. — Режим доступа:<https://e.lanbook.com/book/93702>

Для освоения дисциплины инвалидами и лицами с ограниченными возможностями здоровья имеются издания в электронном виде в электронно-библиотечных системах.

#### **5.2 Дополнительная литература:**

1. Гумерова, Г.Х. Основы компьютерной графики : учебное пособие / Г.Х. Гумерова ; Министерство образования и науки России, Федеральное государственное бюджетное образовательное учреждение высшего профессионального образования «Казанский национальный исследовательский технологический университет». - Казань : Издательство КНИТУ, 2013. - 87 с. : ил., табл. - Библиогр. в кн. - ISBN 978-5-7882-1459-7 ; То же [Электронный ресурс]. - URL:<http://biblioclub.ru/index.php?page=book&id=258794>

2. Колесниченко, Н.M. Инженерная и компьютерная графика : учебное пособие / Н.M. Колесниченко, Н.Н. Черняева. – Москва ; Вологда : Инфра-Инженерия, 2018. – 237 с. : ил. – Библигр.: с. 225 – 226. – ISBN 978-5-9729-0199-9 ; То же [Электронный ресурс]. – URL:<http://biblioclub.ru/index.php?page=book&id=493787>

3. Шпаков, П.С. Основы компьютерной графики : учебное пособие / П.С. Шпаков, Ю.Л. Юнаков, М.В. Шпакова ; Министерство образования и науки Российской Федерации, Сибирский Федеральный университет. - Красноярск : Сибирский федеральный университет, 2014. - 398 с. : табл., схем. - Библиогр. в кн. - ISBN 978-5-7638-2838-2 ; То же [Электронный ресурс]. - URL:<http://biblioclub.ru/index.php?page=book&id=364588>

4. Компьютерная геометрия : практикум / А.О. Иванов, Д.П. Ильютко, Г.В. Носовский и др. ; Национальный Открытый Университет "ИНТУИТ". - Москва : Интернет-Университет Информационных Технологий, 2010. - 388 с. : ил.,табл., схем. - (Основы информатики и математики). - ISBN 978-5-9556-0117-5 ; То же [Электронный ресурс]. - URL:<http://biblioclub.ru/index.php?page=book&id=233999>

5. Кузовлев, В.П. Курс геометрии: элементы топологии, дифференциальная геометрия, основания геометрии [Электронный ресурс] : учебник / В.П. Кузовлев, Н.Г. Подаева. — Электрон. дан. — Москва : Физматлит, 2012. — 208 с. — Режим доступа: <https://e.lanbook.com/book/59618>

6. Свешников, А.Г. Теория функций комплексной переменной : учебник / А.Г. Свешников, А.Н. Тихонов. - 6-е изд., стереотип. - Москва : Физматлит, 2010. - 334 с. - (Курс высшей математики и математической физики). - ISBN 978-5-9221-0133-2 (Вып. 5), 978-5-9221-0134-9 ; То же [Электронный ресурс]. - URL: <http://biblioclub.ru/index.php?page=book&id=75710>

#### **6. Перечень ресурсов информационно-телекоммуникационной сети «Интернет», необходимых для освоения дисциплины (модуля)**

1. Иванов А.О. Компьютерная геометрия [Электронный ресурс]: практикум / А.О. Иванов - Москва : Интернет-Университет Информационных Технологий (ИНТУИТ), 2010. - 211 с. Книга находится в базовой версии ЭБС IPRbooks.

2. Голованов Н.Н. Геометрическое моделирование [Электронныйресурс] : Учебное пособие / Н. Н. Голованов. - 1. - Москва : ООО "КУРС" ; Москва : ООО "Научно-издательский центр ИНФРА-М", 2016. - 400 с. - ISBN 978-5-905554-76-6 : Б. ц. <http://znanium.com/go.php?id=520536>

3. Никулин Е. Компьютерная геометрия и алгоритмы машинной графики [Электронный ресурс] / Е. Никулин. - Санкт-Петербург : БХВ-Петербург, 2013. - 576 с. : ил. - ISBN 978- 5-9775-1925-0 : Б. ц.<http://ibooks.ru/reading.php?short=1&isbn=978-5-9775-1925-0>

4. Электронно-библиотечная система Издательства «Лань» [http://e.lanbook.com.](http://e.lanbook.com/)

5. Список литературы по MathCAD. Образовательный математический сайт: [http://www.exponenta.ru/soft/mathcad/mathcad\\_book.asp](http://www.exponenta.ru/soft/mathcad/mathcad_book.asp)

#### **7. Методические указания для обучающихся по освоению дисциплины (модуля).**

По курсу предусмотрено проведение лекционных занятий, на которых дается основной теоретический материал, рассматриваются основные приёмы решения задач и решаются примеры практических задач.

На лабораторных занятиях студенты, решая семестровые задания, приобретают практические навыки применения компьютерных пакетов, написания и отладки программ, программной реализации алгоритмов компьютерной графики.

Важнейшим этапом курса является самостоятельная работа по дисциплине «Компьютерная геометрия и геометрическое моделирование», во время которой студенты осуществляют проработку необходимого материала, используя литературу из основного и дополнительного списков, готовятся к текущему контролю, изучая примеры задач, рассмотренных на лекциях и на практических занятиях, и образцы программ по темам лабораторных занятий (выдаются студентам в электронном виде).

В освоении дисциплины инвалидами и лицами с ограниченными возможностями здоровья большое значение имеет индивидуальная учебная работа (консультации) – дополнительное разъяснение учебного материала.

Индивидуальные консультации по предмету являются важным фактором, способствующим индивидуализации обучения и установлению воспитательного контакта между преподавателем и обучающимся инвалидом или лицом с ограниченными возможностями здоровья.

### **8. Перечень информационных технологий, используемых при осуществлении образовательного процесса по дисциплине (модулю)**

#### **8.1 Перечень информационных технологий**

Освоение курса «Технологии 3D-моделирования и визуализации» предполагает теоретическое изучение компьютерных технологий и проведение практических занятий с использованием компьютера.

#### **8.2 Перечень необходимого программного обеспечения**

Пакет компьютерной (символьной) алгебры MATHCAD 14.

#### **8.3 Перечень информационных справочных систем**

1. Очков В.Ф. MathCAD 14 для студентов, инженеров и конструкторов. – СПб.: БХВ-Петербург, 2007. – 369 с.

- 2. Мурашкин В. Г. Инженерные и научные расчеты в программном комплексе MathCAD: учебное пособие. – Самара: СГАСУ, 2011. – 84 с. - доступно: [www.biblioclub.ru](http://www.biblioclub.ru/) – Университетская библиотека ONLINE.
- 3. Список литературы по MathCAD. Образовательный математический сайт: [http://www.exponenta.ru/soft/mathcad/mathcad\\_book.asp.](http://www.exponenta.ru/soft/mathcad/mathcad_book.asp)

#### **9. Материально-техническая база, необходимая для осуществления образовательного процесса по дисциплине (модулю)**

Распределение видов материально-технического обеспечения по видам занятий представлено в таблице.

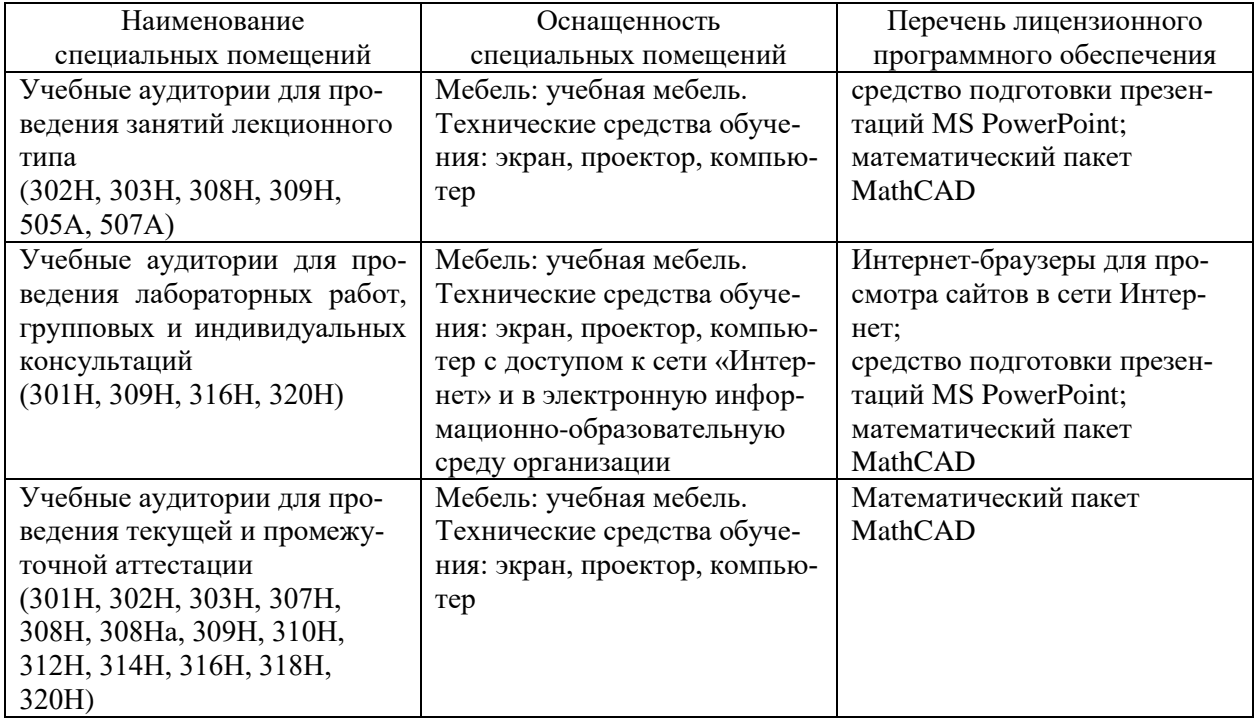

Для самостоятельной работы обучающихся предусмотрены помещения, укомплектованные специализированной мебелью, оснащенные компьютерной техникой с возможностью подключения к сети «Интернет» и обеспечением доступа в электронную информационно-образовательную среду университета.

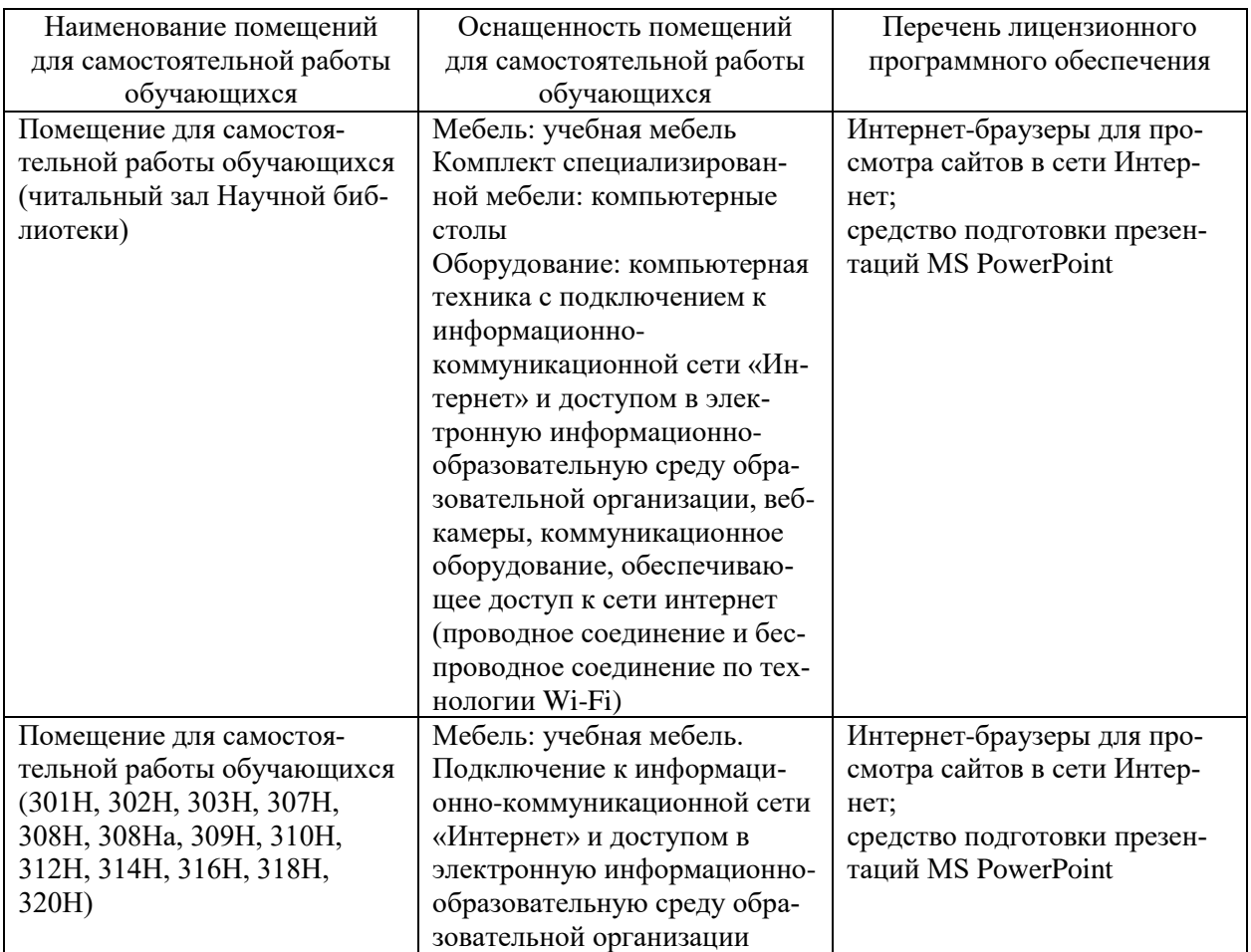